## 記入例 仮申込フォーム入力画面 (PC・スマート用)

平成 28 年度教員免許状更新講習お申込みフォームです。

以下のフォームにすべての項目を入力のうえ、送信をクリックしてください。

メールアドレスをご家族やご友人、ご同僚の方と共有することはできません。1 人 1 つのアドレスをご登録ください。 なお、送信は 1 人 1 度までです。必ず 1 度にすべての希望講習をお申込みください。

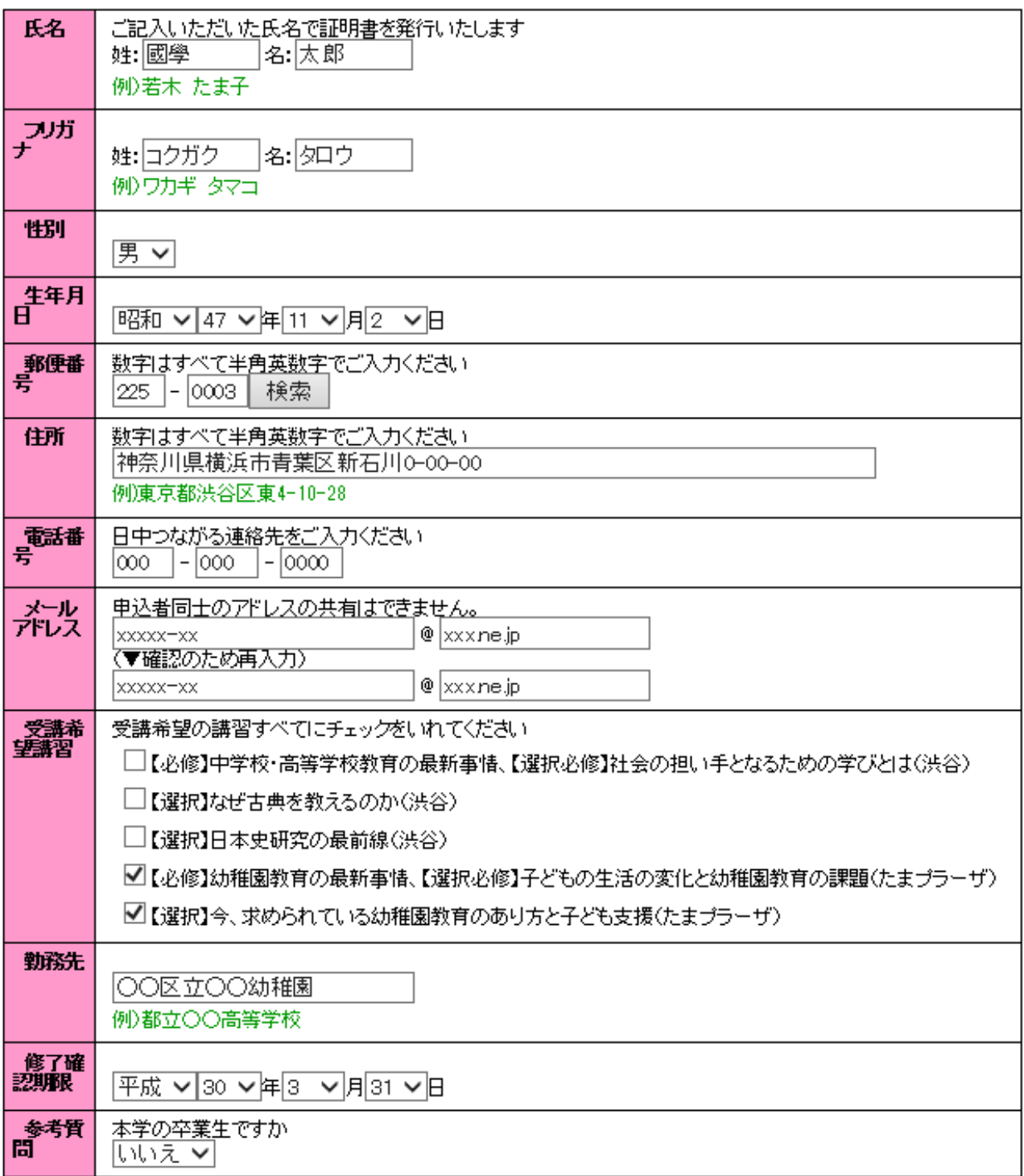